# APPENDICES

ADAK ISLAND, ALASKA MICROEARTHQUAKE SURVEY: Preliminary Hypocenter Determinations

by Arthur L. Lange & Walter Avramenko

Subcontract for Earth Science Laboratory University of Utah Research Institute U.S. Department of Energy Contract No. DE-AC07-80ID12079

5 November 1982

Athew L. Lange

Arthur L. Lange, Manager.

# $M$   $\blacksquare$   $\blacksquare$   $\blacksquare$

EXPLORATION RESOURCES

4175 Harlan Street Wheat Ridge, Colorado 80033

APPENDIX I

 $\mathbf{r}$ 

APPROXIMATE HYPOCENTER SOLUTIONS

 $\bar{\gamma}$ 

#### APPENDIX I

#### APPROXIMATE HYPOCENTER SOLUTIONS

<sup>A</sup> first order solution to microearthquake hypocenters can be obtained by assuming the earth to be a homogeneous half-space of constant velocity w. Determinations can then be made using either or four arrival times. The calculations can be performed on <sup>a</sup> hand computer, such as the Casio FX-702-P, for which <sup>a</sup> program is supplied below.

#### Three-station method

This method requires that the absolute arrival times  $t_a$ ,  $t_b$ ,  $t_c$ , at three stations and the  $T_{\text{SD}}$  interval  $(t_{\text{S}}-t_{\text{D}})$  at one station be known. These four pieces of information permit us to solve for the four unknowns; namely, the location and origin time of the disturbance

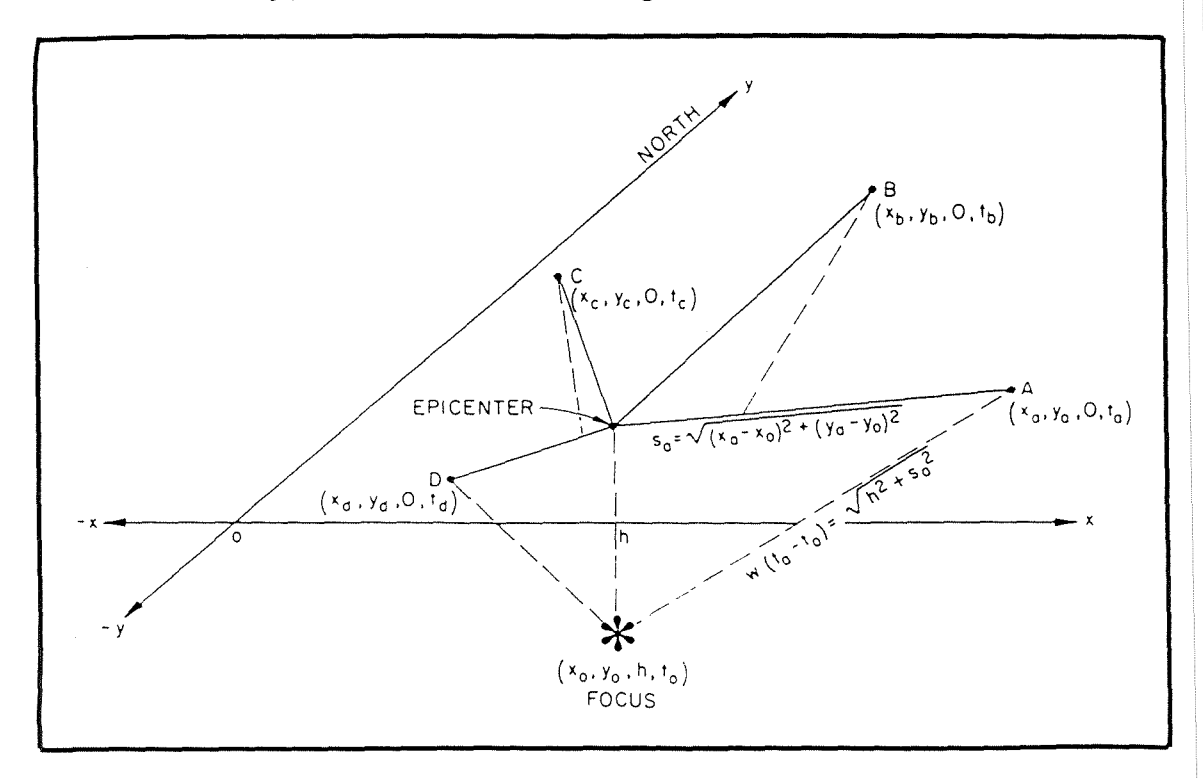

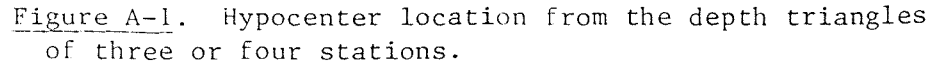

 $(x_0, y_0, h_0, t_0)$ . To do this we have the three depth triangle equations (Figure A-l)

$$
x^{2}(t_{a} - t_{o})^{2} - h^{2} = (x_{a} - x_{o})^{2} + (y_{a} - y_{o})^{2}
$$
 (1a)  

$$
x^{2}(t_{b} - t_{o})^{2} - h^{2} = (x_{b} - x_{o})^{2} + (y_{b} - y_{o})^{2}
$$
 (1b)

$$
w^{2}(t_{b} - t_{o})^{2} - h^{2} = (x_{b} - x_{o})^{2} + (y_{b} - y_{o})^{2}
$$
 (1b)  

$$
w^{2}(t_{c} - t_{o})^{2} - h^{2} = (x_{c} - x_{o})^{2} + (y_{c} - y_{o})^{2}
$$
 (1c)

$$
w^{2}(t_{c} - t_{o})^{2} - h^{2} = (x_{c} - x_{o})^{2} + (y_{c} - y_{o})^{2}
$$
 (1c)

and the equation relating the S-P time interval to origin time

$$
t_o = t_a - \frac{T_{SP}}{0.7}.
$$
 (2)

Equations 1 may be used to find  $x_0$ , y<sub>o</sub> by first eliminating h between any two of the three pairs of equations; for example, between Equations la and b, and between band c, We then obtain two linear equations in  $x_0$  and  $y_0$ 

$$
x_o(x_a - x_b) + y_o(y_a - y_b) = k_1
$$
  

$$
x_o(x_c - x_b) + y_o(y_c - y_b) = k_2
$$

where

$$
2k_1 = x_a^2 - x_b^2 + y_a^2 - y_b^2 + w^2(t_b - t_o)^2 - w^2(t_a - t_o)^2
$$
  

$$
2k_2 = x_c^2 - x_b^2 + y_c^2 - y_b^2 + w^2(t_b - t_o)^2 - w^2(t_c - t_o)^2.
$$

These equations together with Equation 2 can be used to solve for the epicenter coordinates  $x_0$ , and  $y_0$ . The solutions for  $x_0$  and  $y_0$  are

$$
x_{o} = \frac{\begin{vmatrix} k_{1} & (y_{a} - y_{b}) \\ k_{2} & (y_{c} - y_{b}) \end{vmatrix}}{\det}, \qquad y_{o} = \frac{\begin{vmatrix} (x_{a} - x_{b}) & k_{1} \\ (x_{c} - x_{b}) & k_{2} \end{vmatrix}}{\det}
$$

Depth <sup>h</sup> is found by substituting these values back into anyone of Equations <sup>1</sup> (all should give the same value); so that, finally

$$
h = +\sqrt{w^{2}(t_{a} - t_{o})^{2} - (x_{a} - x_{o})^{2} - (y_{a} - y_{o})^{2}}
$$
 (3)

$$
- A-2 -
$$

#### Four-station method

This method uses four arrival times at four stations of <sup>a</sup> network in order to determine the origin location and time of a seismic disturbance,  $x_0$ ,  $y_0$ ,  $h_0$ ,  $t_0$  (Figure A-1). Again, as in Equation 1, we equate triangles, only now  $\mathsf{t}_\mathtt{0}$  remains an unknown. To the three par of Equation <sup>1</sup> we add <sup>a</sup> fourth. in which the arrival time at <sup>a</sup> fourth station D is introduced:

$$
w^{2}(\tau_{d} - \tau_{o})^{2} - h^{2} = (x_{d} - x_{o})^{2} + (y_{d} - y_{o})^{2}
$$
 (1d)

If  $h^2$  is eliminated between a and b, c and b, and d and b; the following three equations in  $x_0$ ,  $y_0$ , and  $t_0$  result:

$$
x_0(x_a - x_b) + y_0(y_a - y_b) + w^2 t_0(t_b - t_a) = k_1
$$
  

$$
x_0(x_c - x_b) + y_0(y_c - y_b) + w^2 t_0(t_b - t_c) = k_2
$$
  

$$
x_0(x_d - x_b) + y_0(y_d - y_b) + w^2 t_0(t_b - t_d) = k_3
$$

where

$$
2k_1 = x_a^2 - x_b^2 + y_a^2 - y_b^2 + w^2(t_b^2 - t_a^2) ,
$$
  
\n
$$
2k_2 = x_c^2 - x_b^2 + y_c^2 - y_b^2 + w^2(t_b^2 - t_c^2) ,
$$
  
\n
$$
2k_3 = x_d^2 - x_b^2 + y_d^2 - y_b^2 + w^2(t_b^2 - t_d^2) .
$$

The solution is

$$
x_{o} = \begin{vmatrix} k_{1} & (y_{a} - y_{b}) & w(t_{b} - t_{a}) \\ k_{2} & (y_{c} - y_{b}) & w(t_{b} - t_{c}) \\ k_{3} & (y_{d} - y_{b}) & w(t_{b} - t_{d}) \end{vmatrix},
$$

$$
x_{o} = \begin{vmatrix} (x_{a} - x_{b}) & k_{1} & w(t_{b} - t_{a}) \\ (x_{c} - x_{b}) & k_{2} & w(t_{b} - t_{c}) \\ (x_{d} - x_{b}) & k_{3} & w(t_{b} - t_{d}) \end{vmatrix},
$$

$$
y_{o} = \frac{(x_{d} - x_{b}) - k_{3} & w(t_{b} - t_{d})}{\det}
$$

$$
- A - 3 -
$$

$$
t_o = \frac{\begin{vmatrix} (x_a - x_b) & (y_a - y_b) & k_1 \ (x_c - x_b) & (y_c - y_b) & k_2 \ (x_d - x_b) & (y_d - y_b) & k_3 \end{vmatrix}}{\frac{(x_d - x_b) (y_d - y_b) k_3}{w(\det)}}
$$

and <sup>h</sup> is computed from any of the Equations 1; for example 1d.

#### Discussion of the Methods

The epicenters determined by the three- and four-station methods, which rely heavily on absolute arrival time information, are least subject to errors from refractive effects along the wave paths and faulty assumptions concerning the wave velocity, w. For example, with the four-station method, we could vary w by a factor of 10 and a calculated epicenter location within the station net would not shift by more than one or two kilometers. The calculated depth is very dependent on

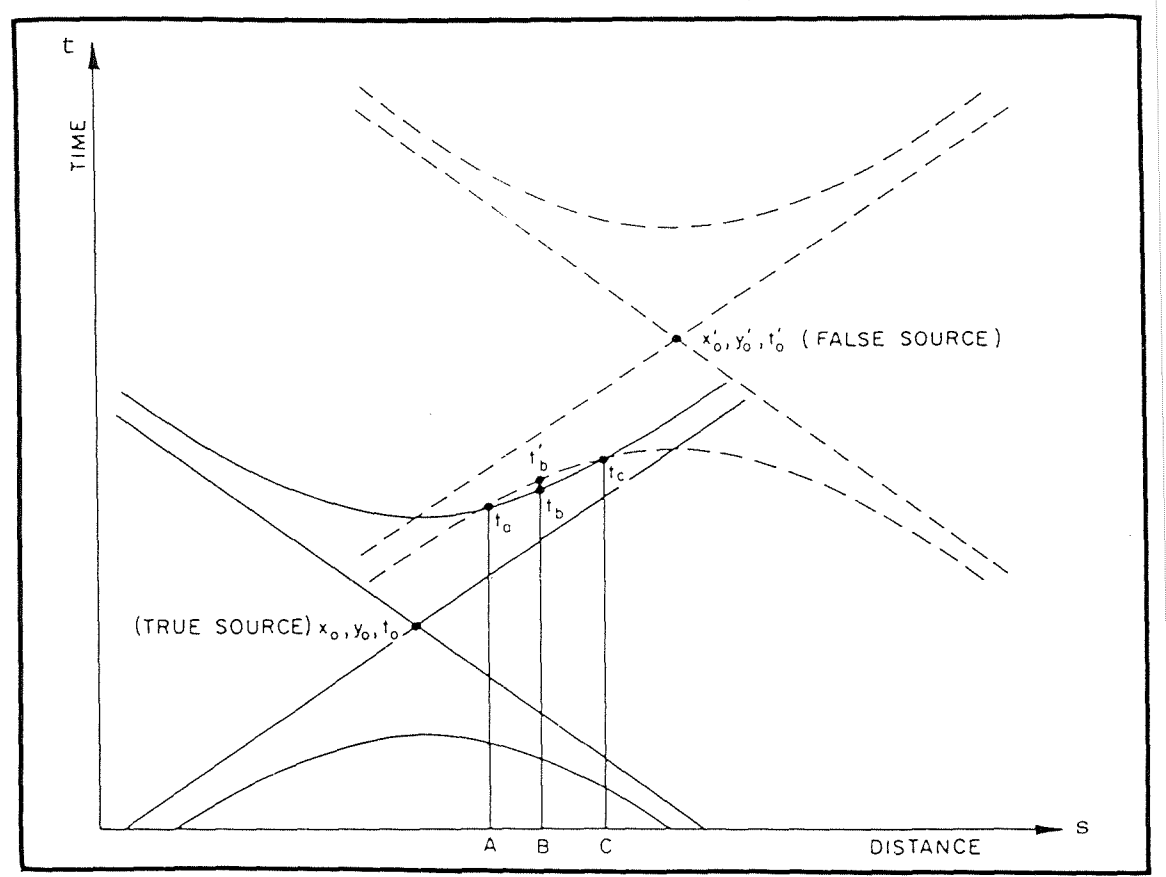

Figure A-2. Arrival times vs. distance from a source. Times  $t_a$ ,  $t_b$ ,  $t_c$  at stations A, B, and C, respectively, define a hyperbola whose center, or source origin, occurs earlier. <sup>A</sup> slight deviation in time at <sup>B</sup> defines <sup>a</sup> different hyperbola having an origin later. The latter if <sup>a</sup> false origin due to imperfect data at one station.

the velocity assumption, however. The epicenters calculated by the three-station method are slightly more sensitive to velocity than those calculated by the four-station method.

Under certain circumstances, results from the four-station method display a curious behavior. Some calculated epicenters may appear displaced from those determined by the three-station method, and may yield origin times later than the arrival times at the stations. That is, the wave appears to arrive there before the event took place. The problem lies in the choice of stations surrounding the epicentral region, when the emanating wavefront intercepts three of the stations almost simultaneously. Equations 1 and 2 define a hyperboloid around a time axis having  $x_0$ ,  $y_0$ ,  $t_0$  as the center of the figure. If the time axis is drawn vertically upward, through  $x_0$ ,  $y_0$ , the hyperboloid surface is concave upward (Figure A-2). Its curvature, and hence center are well defined, provided the time differences between stations are substantial; when small, slight delays in arrival times or errors in reading arrivals change the curvature and shift and hyperboloid center in space and time If one time reading inverts the curvature from concave upward to downward, the epicenter shifts drastically, and the time of origin appears to postdate the arrivals. The problem is analogous to locating the center of <sup>a</sup> circle given three points on its circumference. If the three points form nearly a straight line, the shift of one of them ever so slightly can invert the circle. From this experience we learn that it is best to avoid <sup>a</sup> symmetrical station arrangement around <sup>a</sup> epicentral region. The three-station method is less sensitive to station symmetry because the origin time is not determined from the absolute arrival times.

#### Use of the Hypocenter program

The hypocenter program is written for a Casio FX-702P hand computer and its FP-10 printer. This system fits easily into an attache case for convenient field use. Programs can be stored on any available cassette recorder, by means of the FA-2 interface. The program computes hypocenters of events on any four of 10 stations whose coordinates have been entered into memory. A constant velocity model is used for the computation.

Step 1: In RUN mode with the printer connected, the program asks for your data-entry selection, as follows:

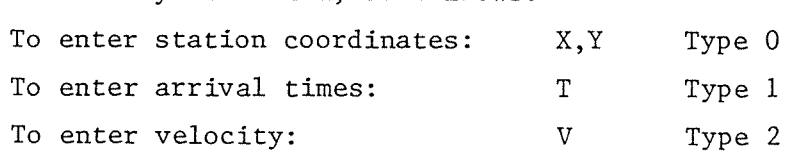

Initially, one must enter station coordinates; hence "2" is typed.

Step 2: The program then requests the number of stations, and .in this example, "6" is entered. Coordinates in kilometers for up to 10 stations may then be entered for the appropriate index number as it appears  $(0 = 10)$ ; unused station numbers may be entered as  $0,0$ .

Step 3: "VEL = ?". appears. Enter velocity in km/sec.

 $- A-5 -$ 

Step 4: The program asks for the station numbers and arrival times in decimal seconds for the four sites to be used in the calculation. Any combination of 4 stations may be used. Here Station A is Station 1, B is 2) etc.

Step 5: The program then outputs the hypocenter coordinates and origin time. If a real solution is not possible, it prints a series of 9's for depth.

Step 6: At this point, you are asked if you wish to enter a new set of  $\vert \cdot \vert$ . times  $(1)$ , a new velocity  $(2)$  or new coordinates  $(3)$  and the program then returns to the proper point in the calculations.

#### Program listing

READY PO 1 WAIT 30<br>2 MODE 7<br>3 PRT "HYPOCENTER<br>5 PRT<br>4 APT LIST  $4$  SET N 10 INP "ENTER %, Y: 0: T:1; V:2", C 11 IF C=1 THEN 56<br>12 IF C=2 THEN 48 22 INP "NO. OF STAS  $\mathbb{F}_{q}$ 23 PRT 24 PRT " I  $\boldsymbol{\mathsf{X}}$  $\mathbb{Y}^n$ 30 FOR 1=8 TO U-1 31 MODE 8  $34 PRT$  " $x<sup>m</sup>$ )  $1;$  " $z<sup>m</sup>$ 36 INP R(I) 40 PRT "Y"; 1; "=" 42 INP R(I+10) 43 MODE 7 45 PRT 1:###.###:A  $(I); R(I+10)$ 46 HEXT I 48 PRT 50 INP "YEL= ",以 52 V=W\*W 54 PRT "VEL= ";W;# #.###; "KN/SEC" 56 PRT 62 INP "SI. A", I, "  $\overline{1}$ =",  $\theta$ 64 E=R(I): M=R(I+10 66 INP "SI.B", I, "  $I = 7, 8$ 68 F=A(I):N=A(I+10  $\lambda$ 70 INP  $"S1.C", 1, "$  $\overline{I} = \overline{I}$ 72 G=A(I):0=A(I+10 74 IMP "ST.D", I,"  $T = 10$ 76 H=A(I):P=A(I+10 Ĵ. 80 J=(Et2-F12+M12-

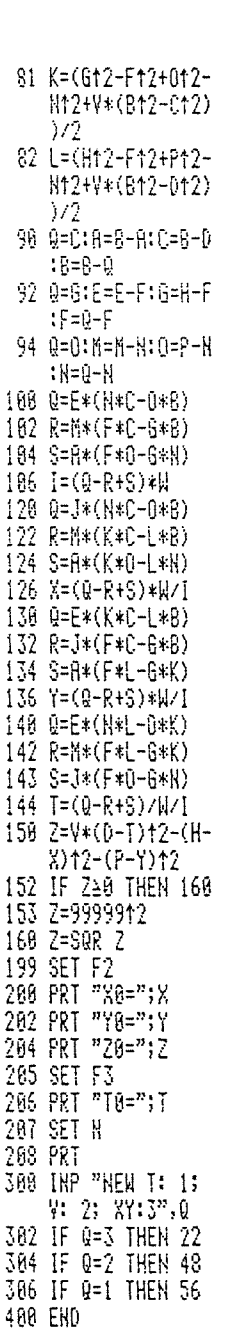

Example

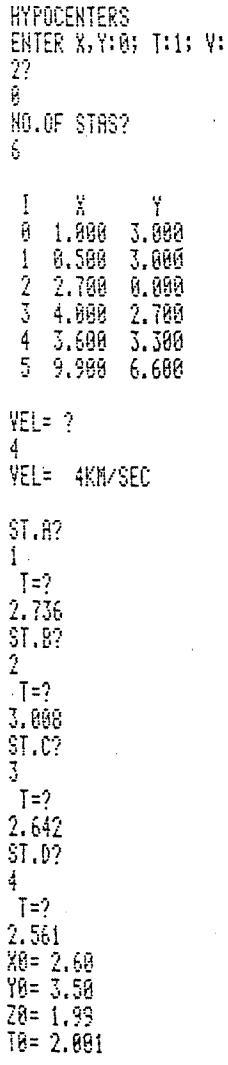

 $\cdot$ 

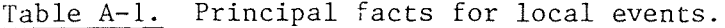

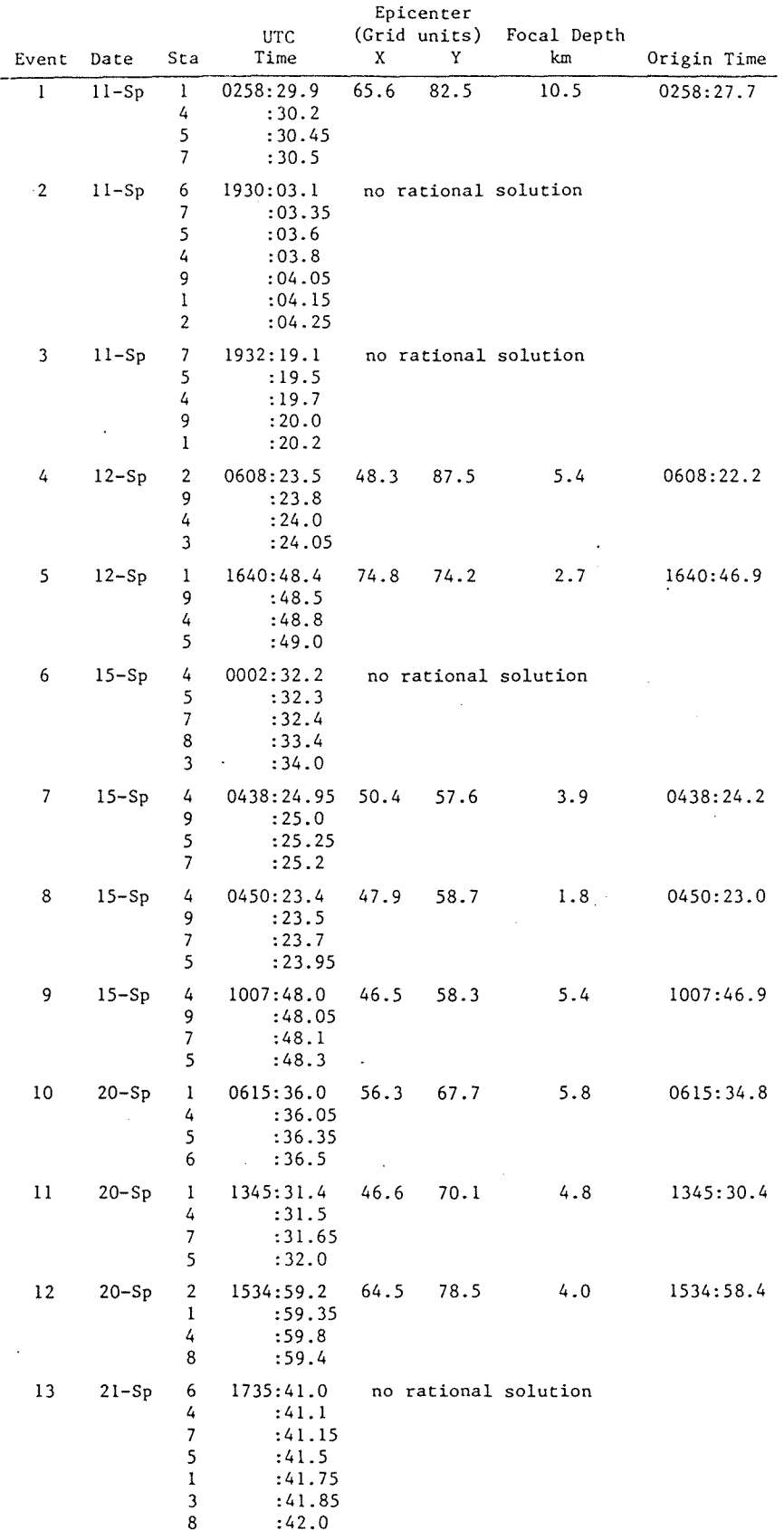

 $-A-8-$ 

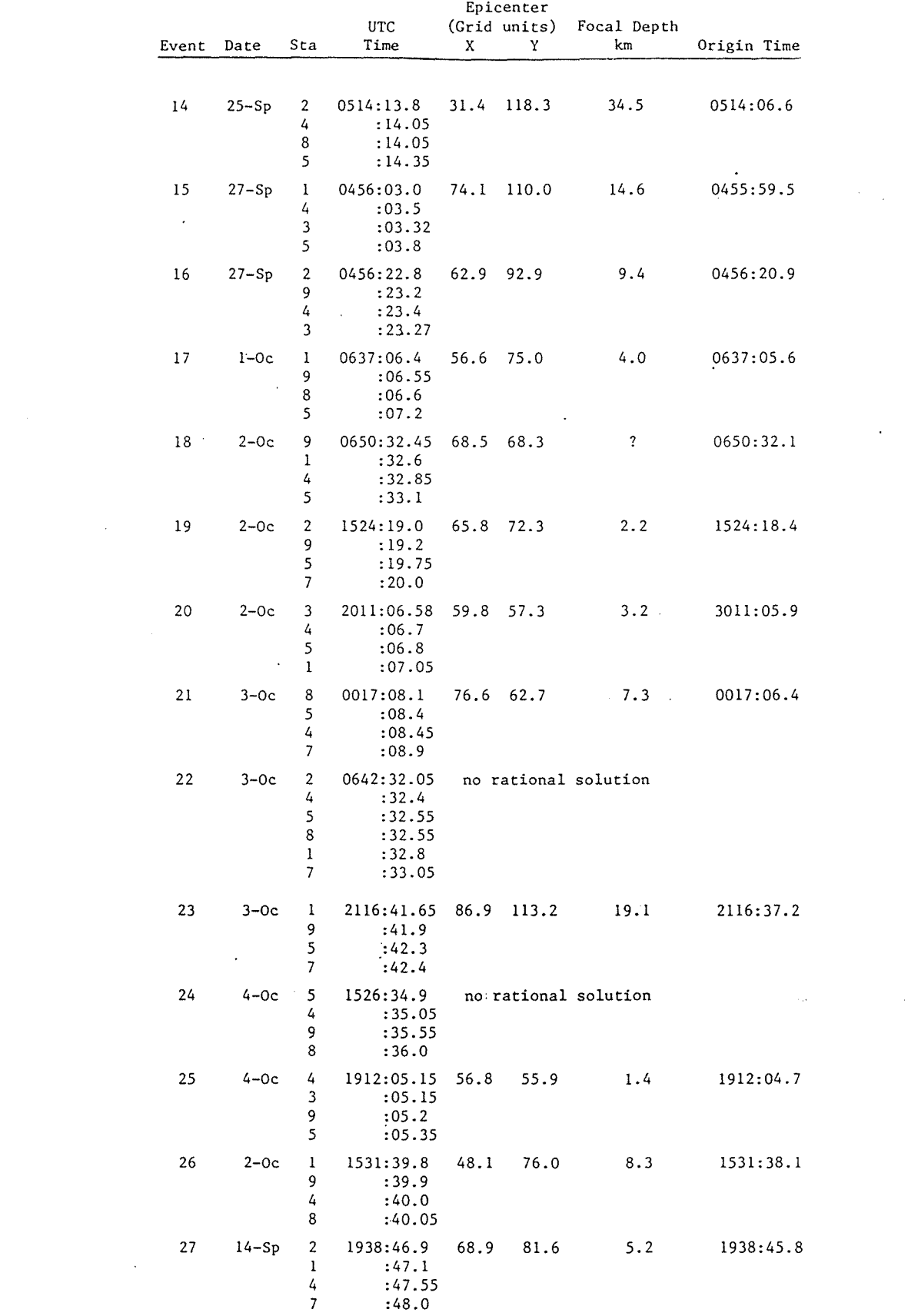

 $\frac{1}{2} \sum_{i=1}^{n} \frac{1}{2} \sum_{j=1}^{n} \frac{1}{2} \sum_{j=1}^{n} \frac{1}{2} \sum_{j=1}^{n} \frac{1}{2} \sum_{j=1}^{n} \frac{1}{2} \sum_{j=1}^{n} \frac{1}{2} \sum_{j=1}^{n} \frac{1}{2} \sum_{j=1}^{n} \frac{1}{2} \sum_{j=1}^{n} \frac{1}{2} \sum_{j=1}^{n} \frac{1}{2} \sum_{j=1}^{n} \frac{1}{2} \sum_{j=1}^{n} \frac{1}{2} \sum_{j=1}^{n$ 

 $\frac{1}{2} \sum_{i=1}^n \frac{1}{2} \sum_{j=1}^n \frac{1}{2} \sum_{j=1}^n \frac{1}{2} \sum_{j=1}^n \frac{1}{2} \sum_{j=1}^n \frac{1}{2} \sum_{j=1}^n \frac{1}{2} \sum_{j=1}^n \frac{1}{2} \sum_{j=1}^n \frac{1}{2} \sum_{j=1}^n \frac{1}{2} \sum_{j=1}^n \frac{1}{2} \sum_{j=1}^n \frac{1}{2} \sum_{j=1}^n \frac{1}{2} \sum_{j=1}^n \frac{1}{2} \sum_{j=$ 

 $\mathcal{L}_{\mathcal{A}}$ 

 $\sim 100$  km s  $^{-1}$ 

 $\mathcal{L}^{\text{max}}_{\text{max}}$  and  $\mathcal{L}^{\text{max}}_{\text{max}}$ 

M

 $-A-9-$ 

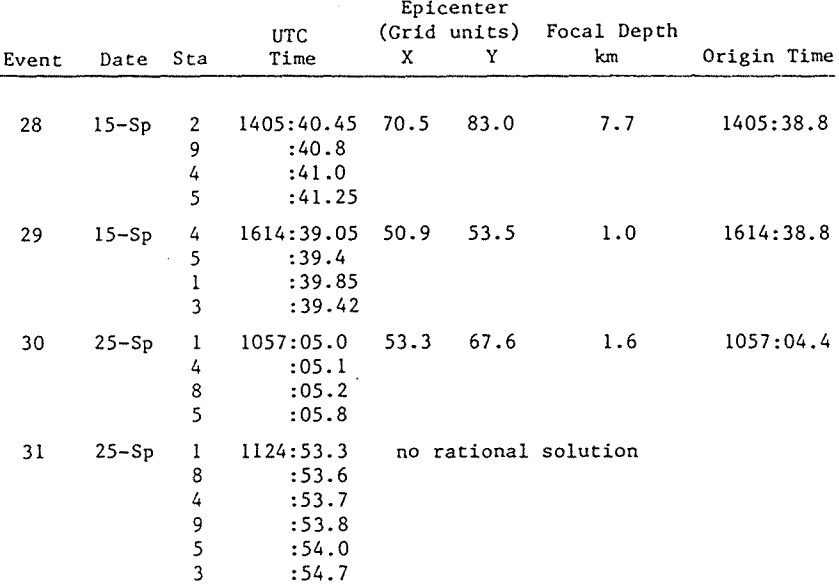

 $\sim$ 

LOGISTICS REPORT APPENDIX II

 $\mathcal{A}$ 

 $\epsilon$ 

÷.

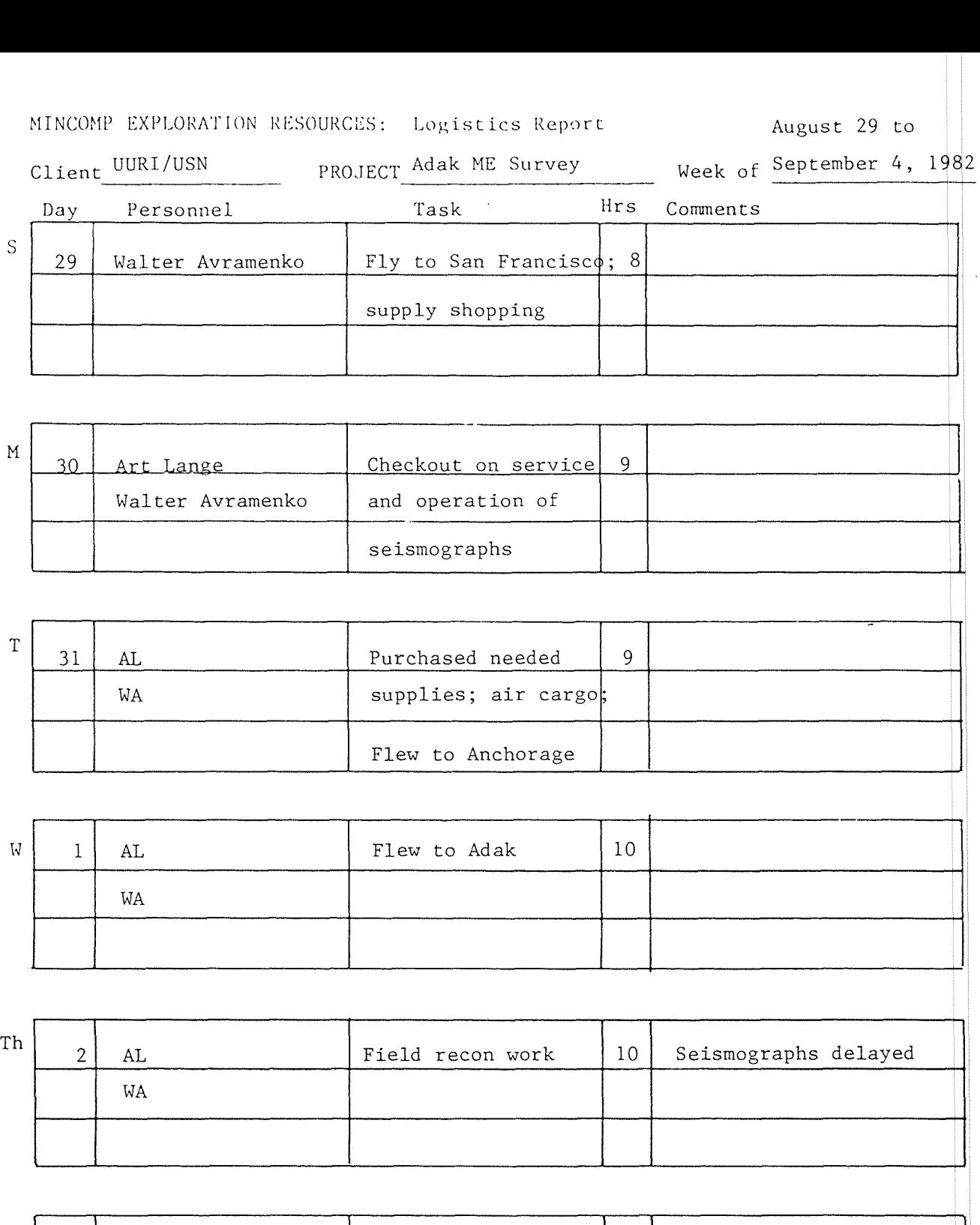

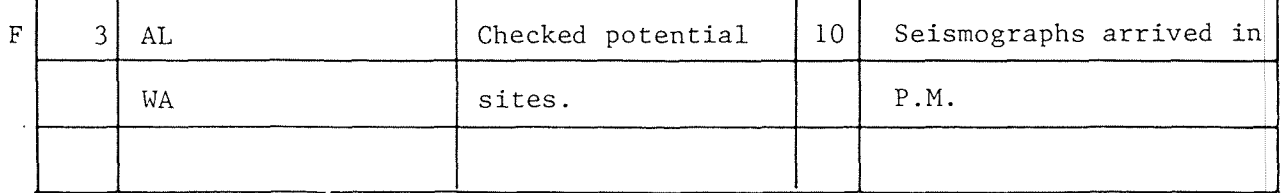

Vehicle mileage for week: Mob/demob mi.; Survey mi.  $S$  4 | AL  $\qquad \qquad$  5 seismographs placed in Ii AL Ii, WA WA the field; other instruments checked  $10$ 

 $\bar{z}$ 

HINCOHP EXPLORATION RESOURCES: Logistics Report

 $\bigg($ 

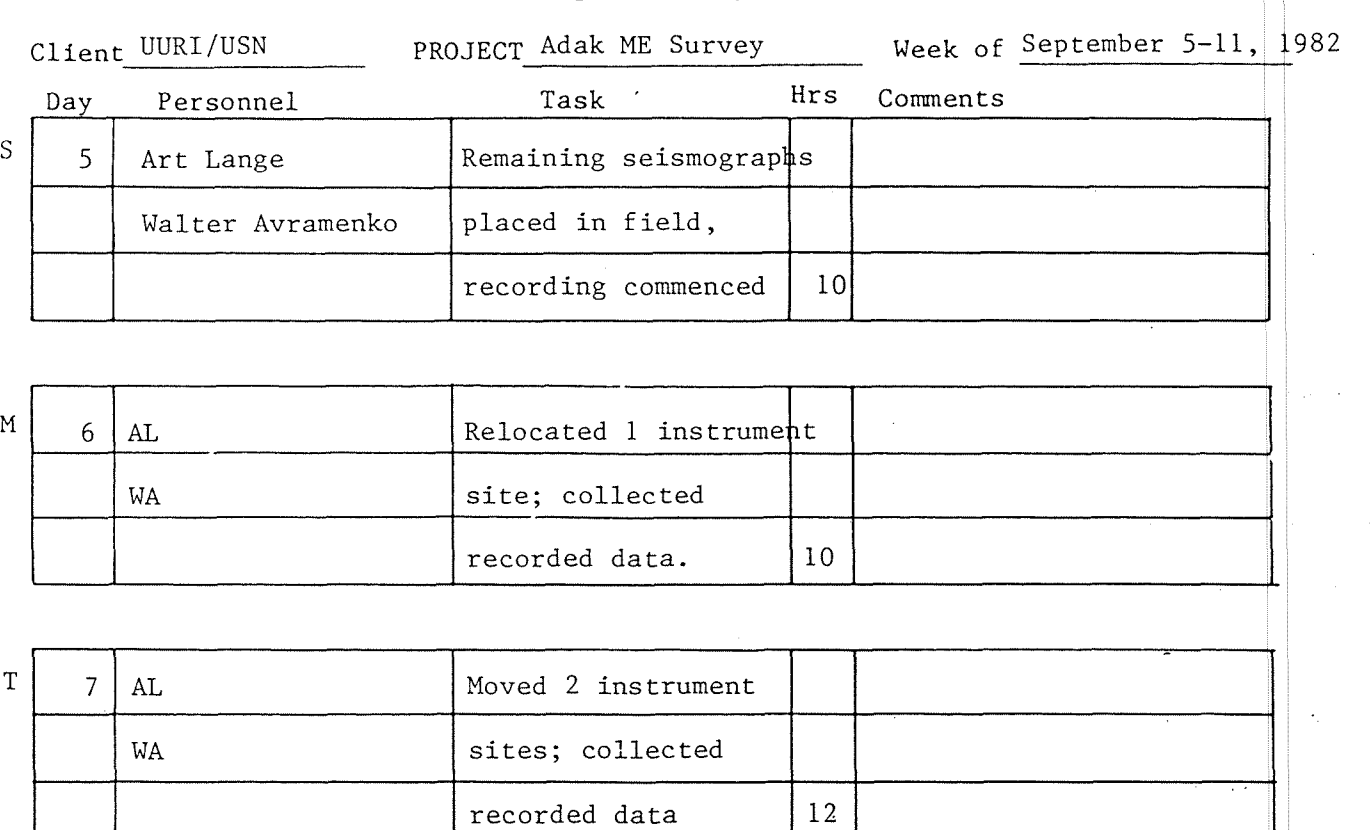

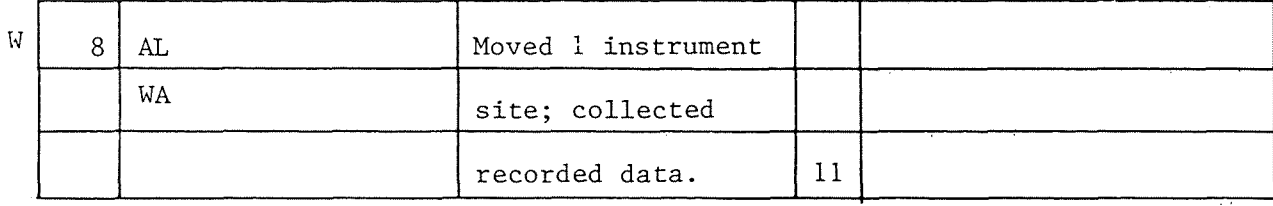

Th  $9$  AL Field operations;  $AB$  Art Lange returns to WA collected, preserved Denver, CO. recorded info. 10

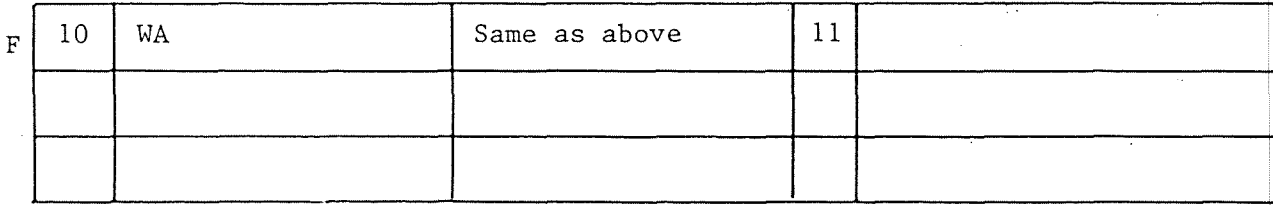

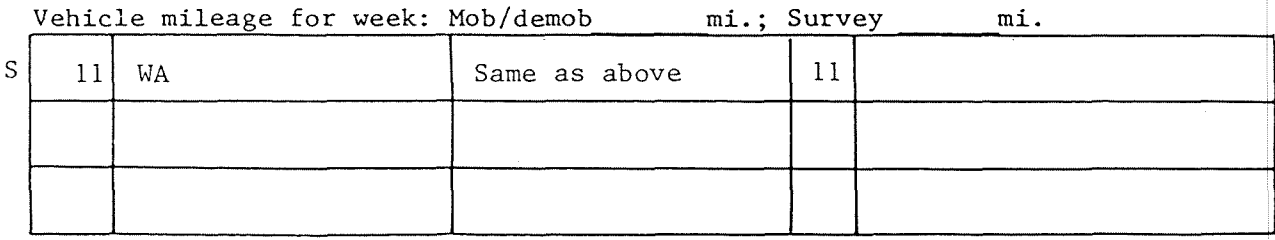

HINCOMP EXPLORATION RESOURCES: Logistics Report

(

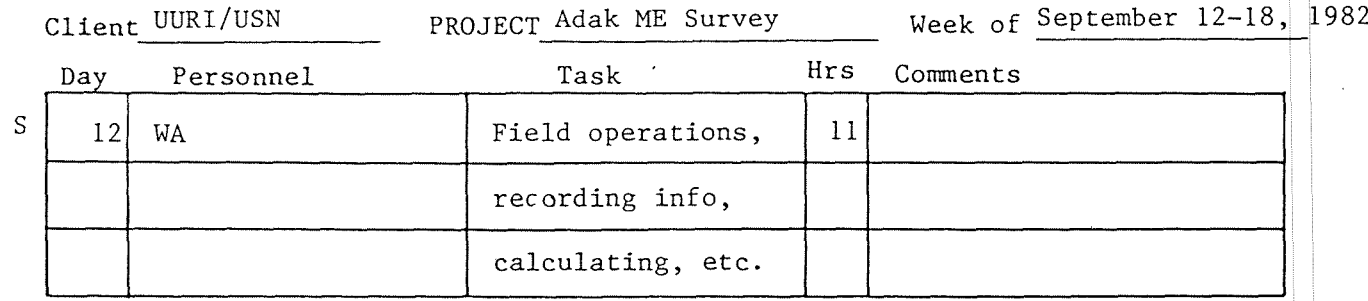

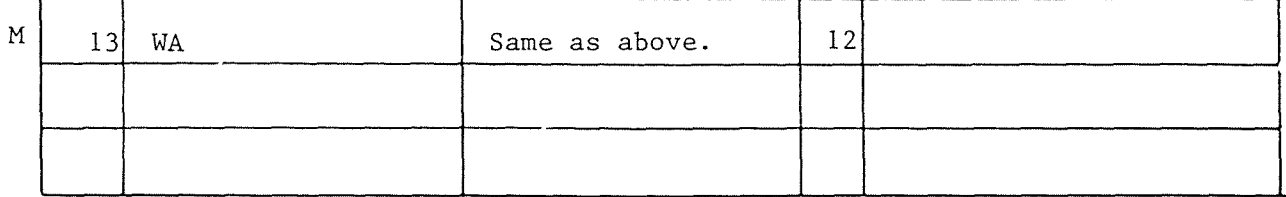

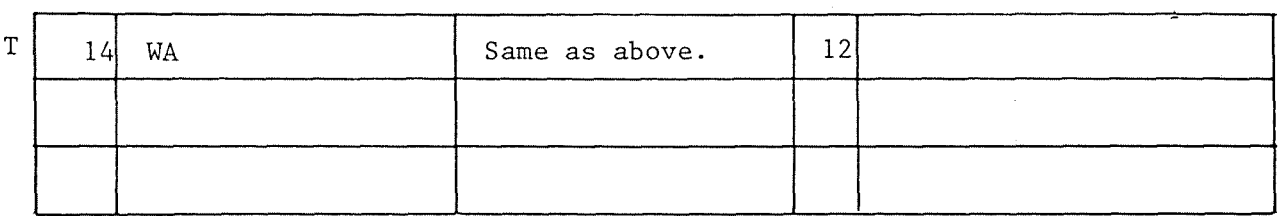

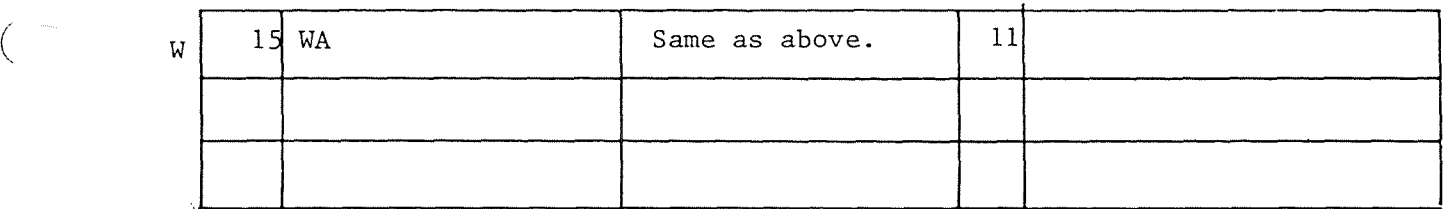

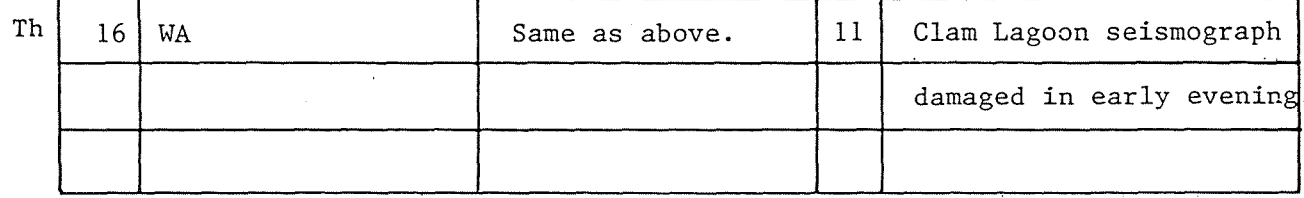

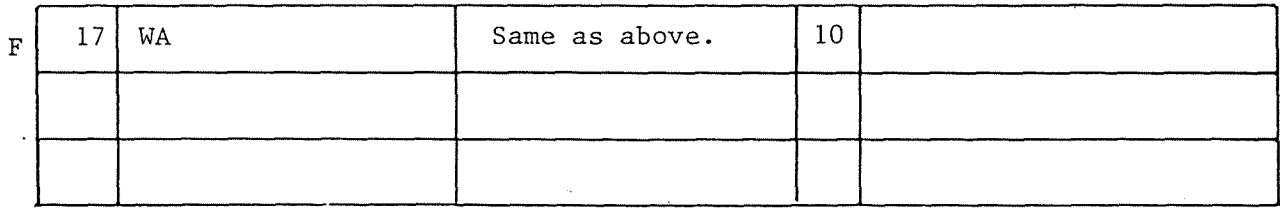

Vehicle mileage for week: Mob/demob mi.; Survey mi.

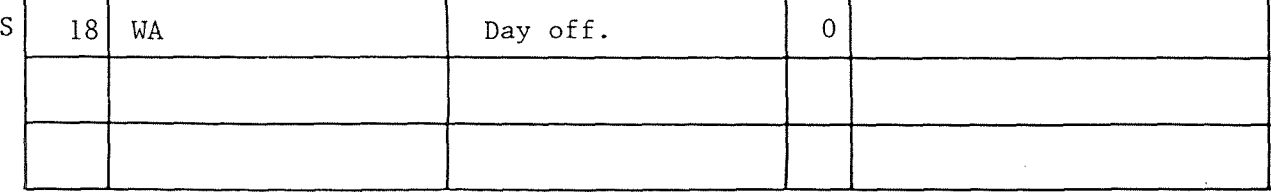

# MINCOMP EXPLORATION RESOURCES: Logistics Report

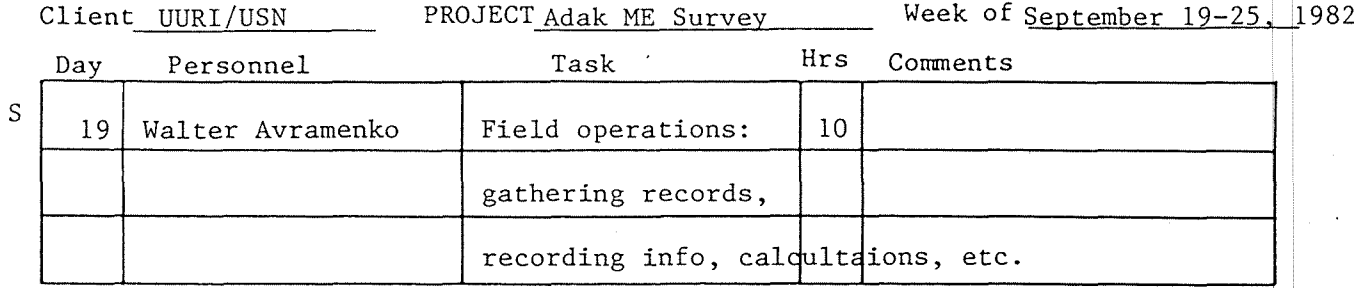

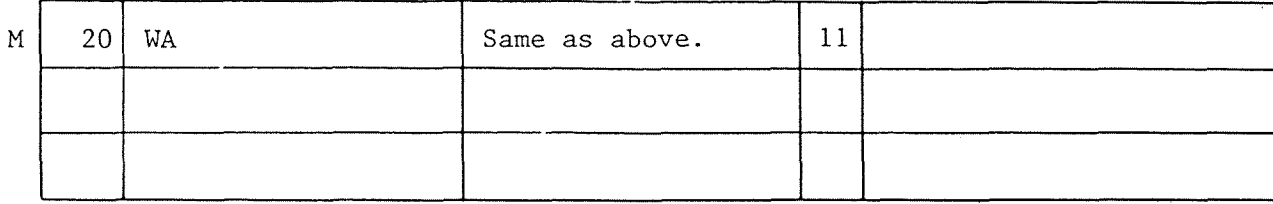

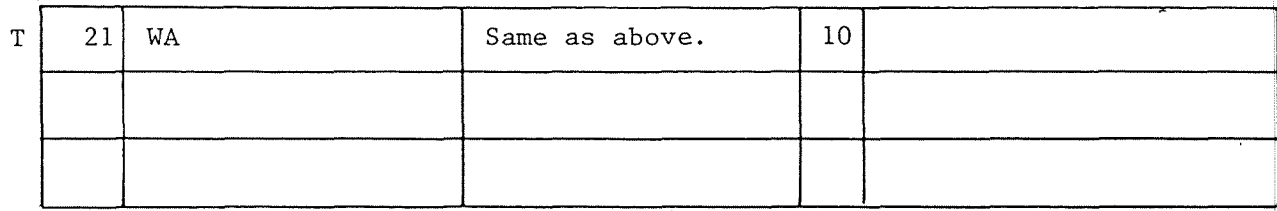

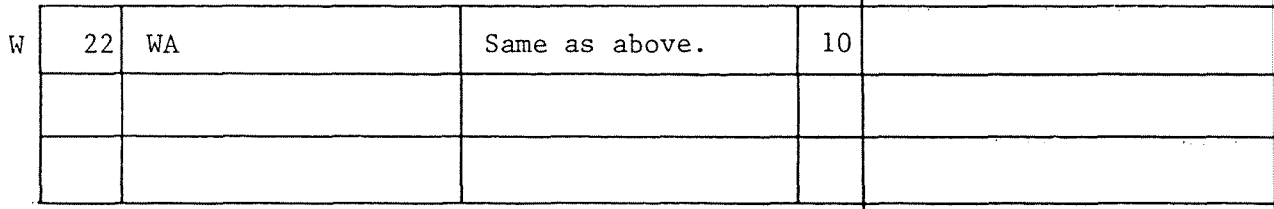

(

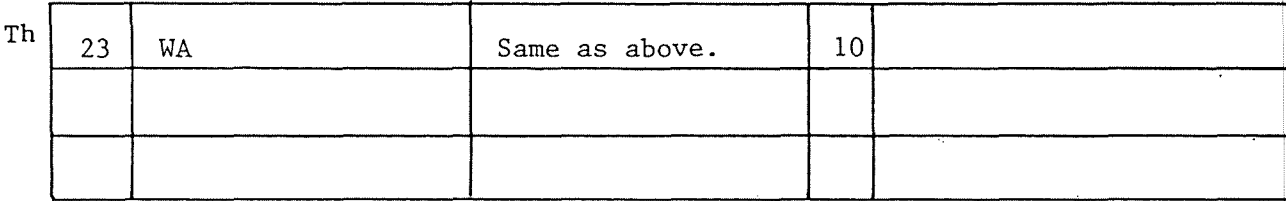

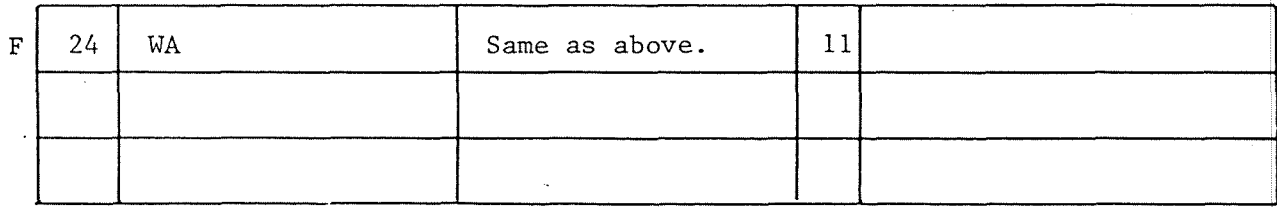

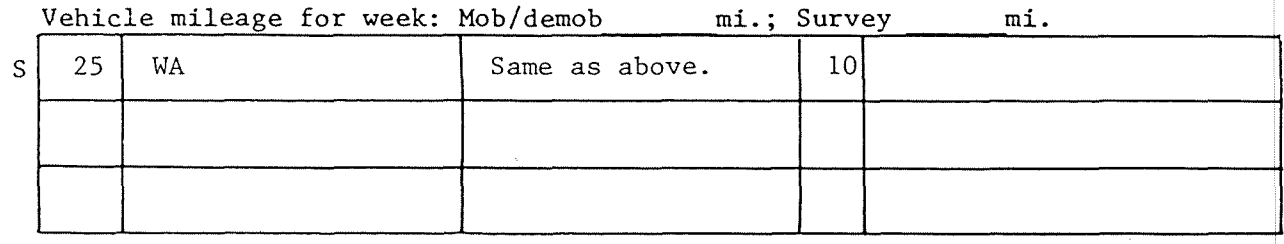

MINCOMP EXPLORATION RESOURCES: Logistics Report September 26 to

(

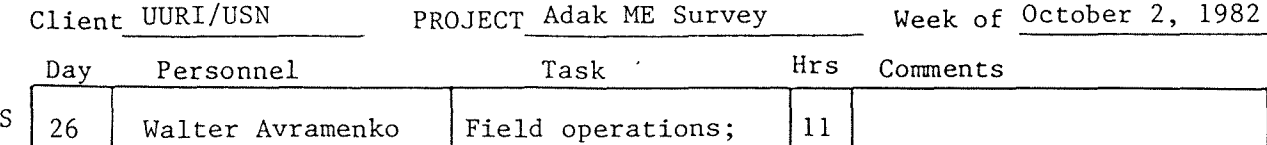

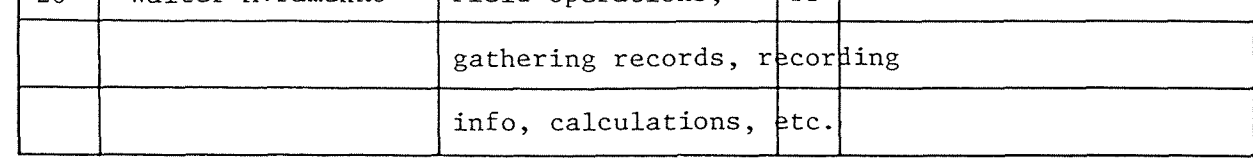

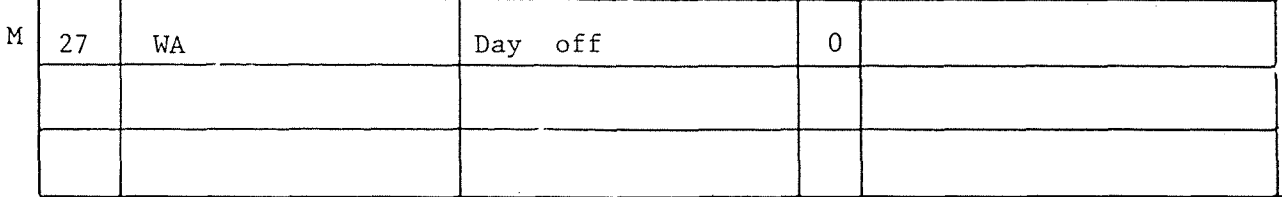

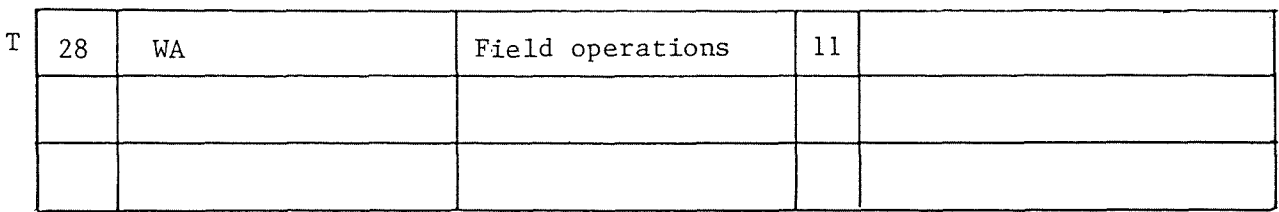

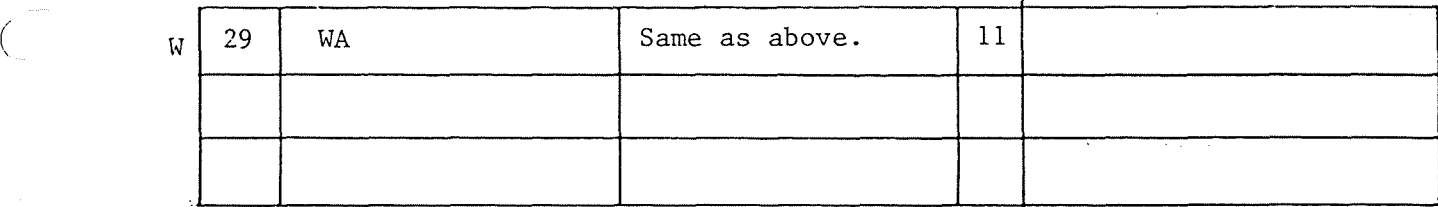

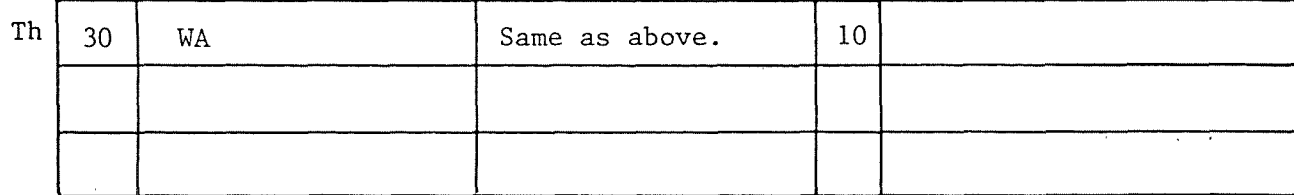

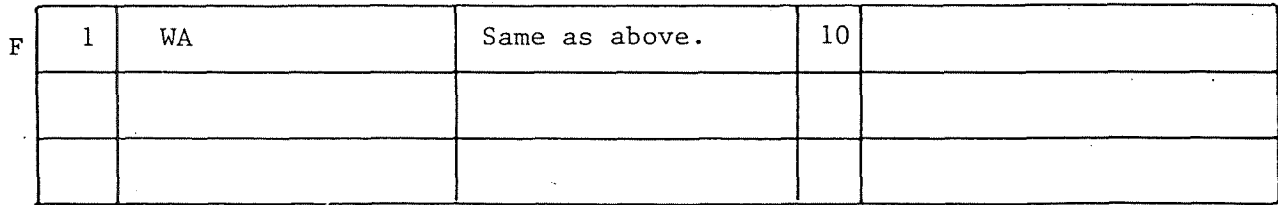

Vehicle mileage for week: Mob/demob mi.; Survey mi.  $S \begin{bmatrix} 2 \\ 2 \end{bmatrix}$  WA Same as above. 10

MINCOMP EXPLORATION RESOURCES: Logistics Report

(

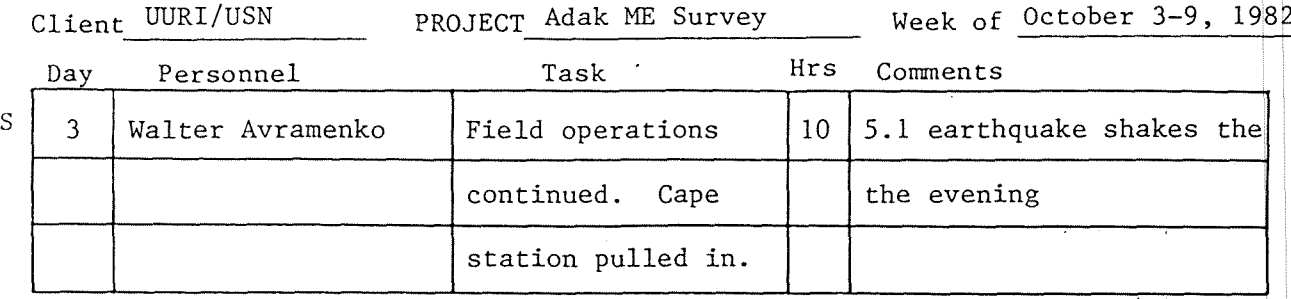

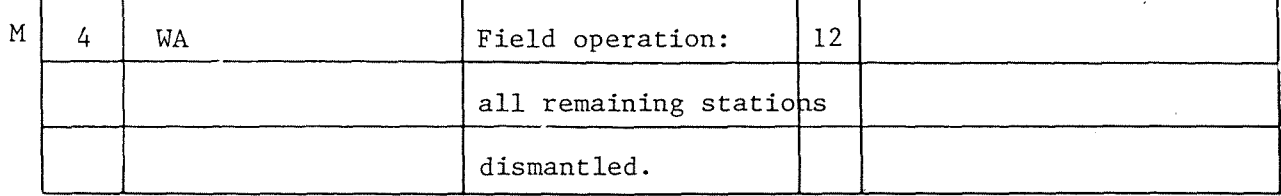

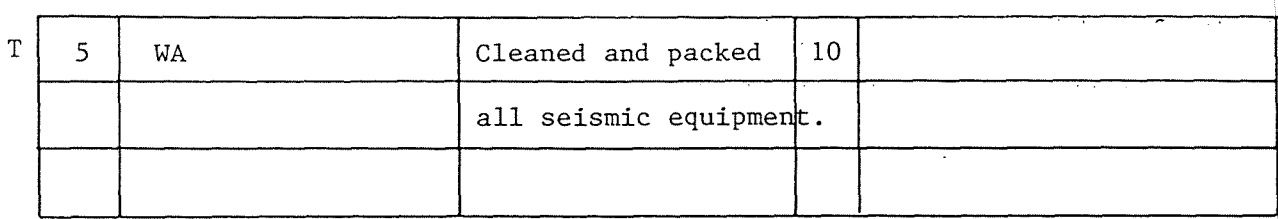

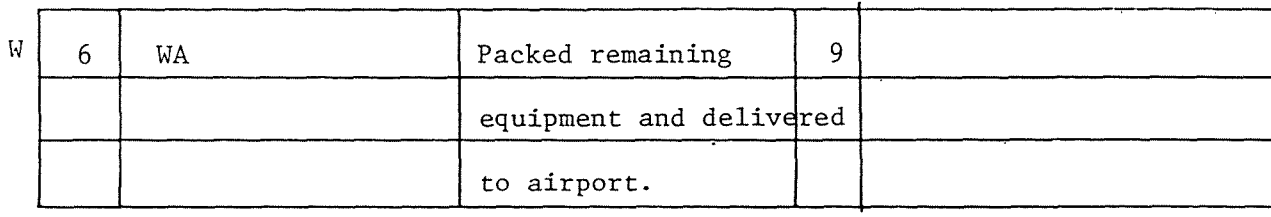

Th 7 WA Flew from Adak Island to Anchorage, Alaska<sup>10</sup>

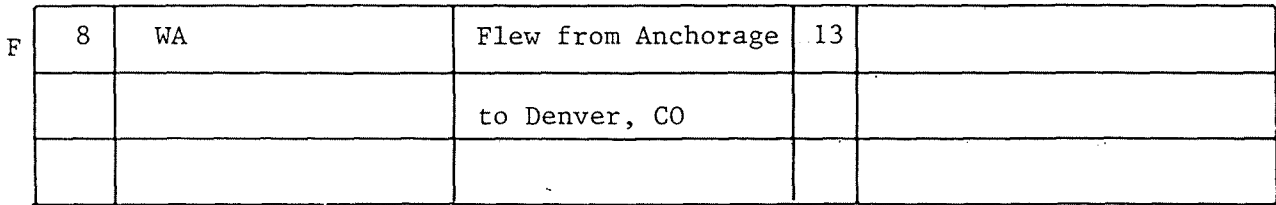

 $\overline{\phantom{a}}$ 

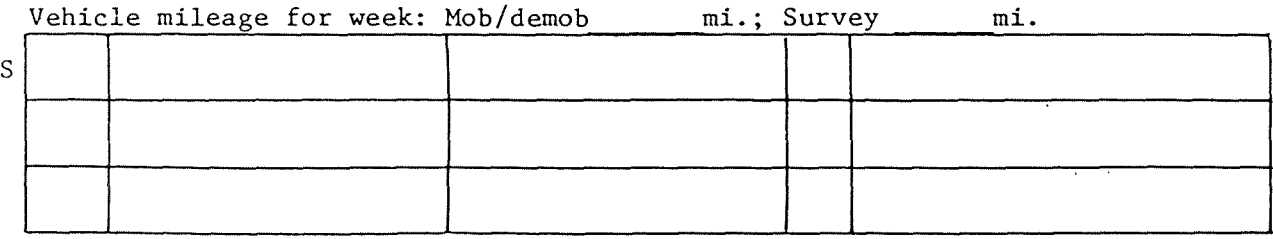

APPENDIX III

INSTRUMENTATION

 $\bar{\tau}$ 

 $\mathcal{A}$ 

#### APPENDIX III

#### INSTRUMENTATION

Nine Sprengnether MEQ-800-RT seismographs, using smoked paper, were employed in the survey. Drum speeds employed were 60 and 120mm/sec and a stylus width of 0.05mm. Amplifier gains available were 60 to 120db. Cut-off filters could be selected at .2 (out), 5 and 10Hz on the low end and 10, 20, 30 and 100 Hz (out) on the high end. The response of the seismograph is shown in Figure C-1.

The seismographs contain internal clocks having a drift rate of less than +1 part in  $10^7$  or about +10msec per day. The clocks are triggered either directly from a WWV time signal or a portable clock previously set by WWV.

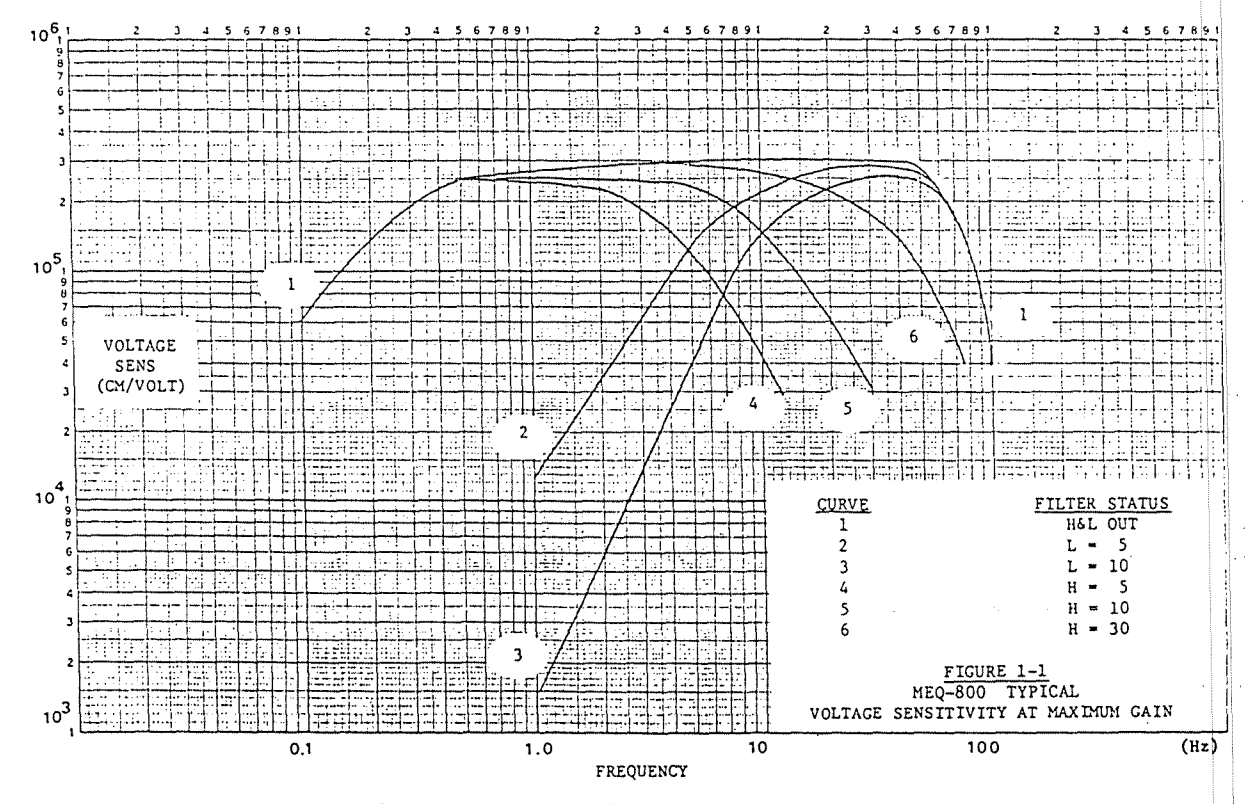

Figure C-1. Response of Sprengnether MEQ-800 system.

The portable clock employed was a Sprengnether Model TS-400 timing system. Its temperature-compensated crystal oscillator provides timing stability with an aging rate of 5 x  $10^{-8}$ /mo. The clock was set each day using a Caringella WWVB Time Code Receiver.

Mark Products L4-C vertical component seismometers provided the signal input to the seismographs. This transducer has a one-Hertz natural frequency and open-circuit damping of 0.28 critical, with an output of 2.7 volts per cm/sec. It is equipped with an internal calibration coil. The response L4-C seismometer is shown in Figure C-2.

A list of equipment is provided in Table C-1. The equipment was supplied to Mincomp by Woodward-Clyde Associates of San Francisco. The

![](_page_21_Picture_379.jpeg)

# Table C-1. Inventory of seismograph equipment supplied for Adak microearthquake survey.

MEQ-800 Stylus Sprengnether **none**

5

supplier provided calibration records that accompany the seismograph records.

![](_page_22_Figure_1.jpeg)

![](_page_22_Figure_2.jpeg)

 $-C-2-$ 

APPENDIX IV

 $\lambda$ 

 $\langle \cdot \rangle$ 

STATION RECORDING INTERVALS

 $\overline{a}$ 

## APPENDIX IV

### STATION RECORDING INTERVALS

Times of operation of each of the seismograph stations is given in UTC (Greenwich) time as well as local time (Bering Daylight Time).

The following symbols are used for characterizing the nature of the records:

i~@~i~i~1~1~1~1~1~1~Ui~1~1~~1~1~1~1~@~1~1~1~i~1~i~1~1~1~1~1~1~1~@~i~@~i~@~1~1~1~i~i~@~i~i~i~i~i~i~it~i~i~~

 $\mathbf{r}$ 

 $\mathcal{A}$ 

**••••••••••••••••••**

usable record

noisy record (wind, rain, etc.)

 $\sim$   $\sim$ 

loss of timing

![](_page_25_Figure_0.jpeg)

Seismograph Schedule: ADAK IS., ALASKA

![](_page_26_Figure_0.jpeg)

Seismograph Schedule: ADAK IS., ALASKA

![](_page_27_Figure_0.jpeg)

Seismograph Schedule: ADAK IS., ALASKA

![](_page_28_Figure_0.jpeg)

Seismograph Schedule: ADAK IS., ALASKA

![](_page_29_Figure_0.jpeg)

Seismograph Schedule: ADAK IS., ALASKA

![](_page_30_Figure_0.jpeg)

Seismograph Schedule: ADAK IS ALASKA

![](_page_31_Figure_0.jpeg)

Seismograph Schedule: ADAK IS., ALASKA

![](_page_32_Figure_0.jpeg)

Seismograph Schedule: ADAK IS., ALASKA

![](_page_33_Figure_0.jpeg)

Seismograph Schedule: ADAK IS., ALASKA

![](_page_34_Figure_0.jpeg)

Seismograph Schedule: ADAK IS., ALASKA

![](_page_35_Figure_0.jpeg)

Seismograph Schedule: ADAK IS. \_ ALASKA

![](_page_36_Figure_0.jpeg)

Seismograph Schedule: ADAK IS., ALASKA

![](_page_37_Figure_0.jpeg)

Seismograph Schedule: ADAK IS., ALASKA

![](_page_38_Figure_0.jpeg)

![](_page_39_Figure_0.jpeg)

Seismograph Schedule: ADAK IS., ALASKA